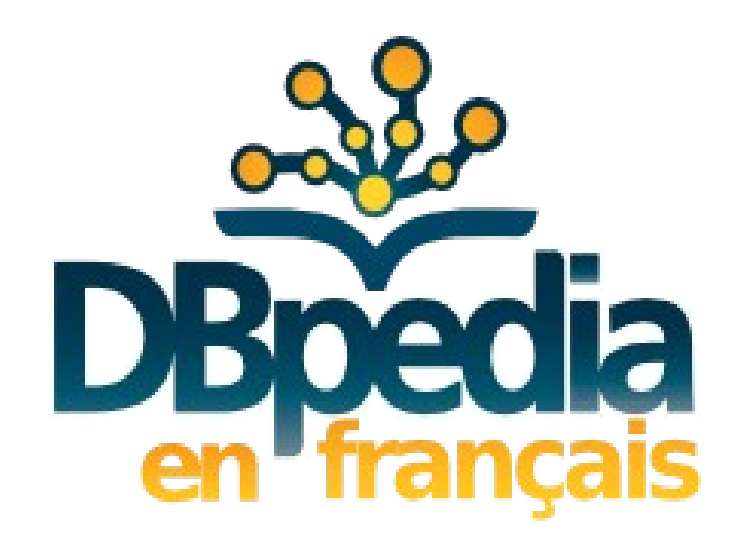

### Julien Cojan Inria – équipe Wimmics

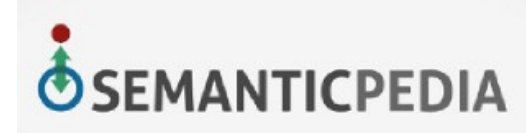

IVENTEURS DU MONDE NUMÉRIOU

Ministère

**Culture** Communication

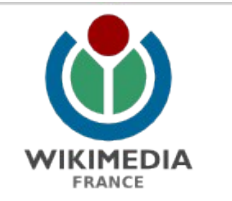

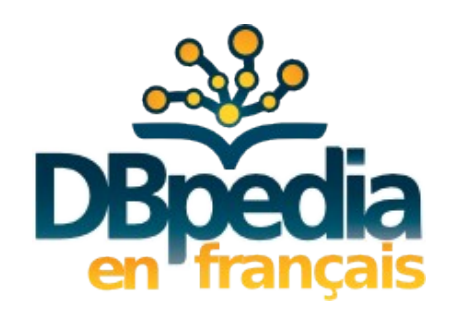

- Extraction de données depuis Wikipédia en français
- Membre du comité d'internationalisation (12 chapitres) <http://dbpedia.org/Internationalization>

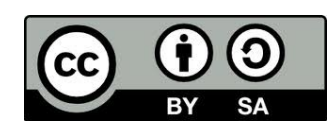

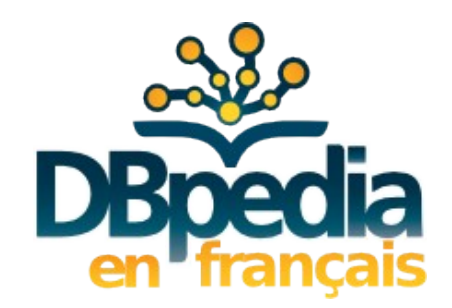

## Données

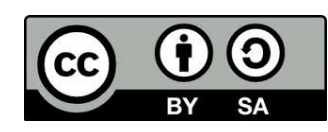

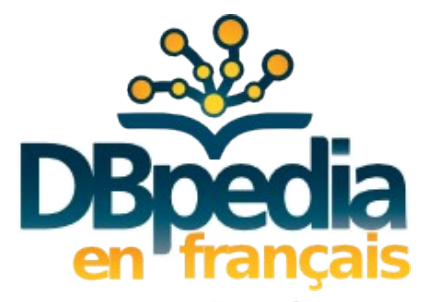

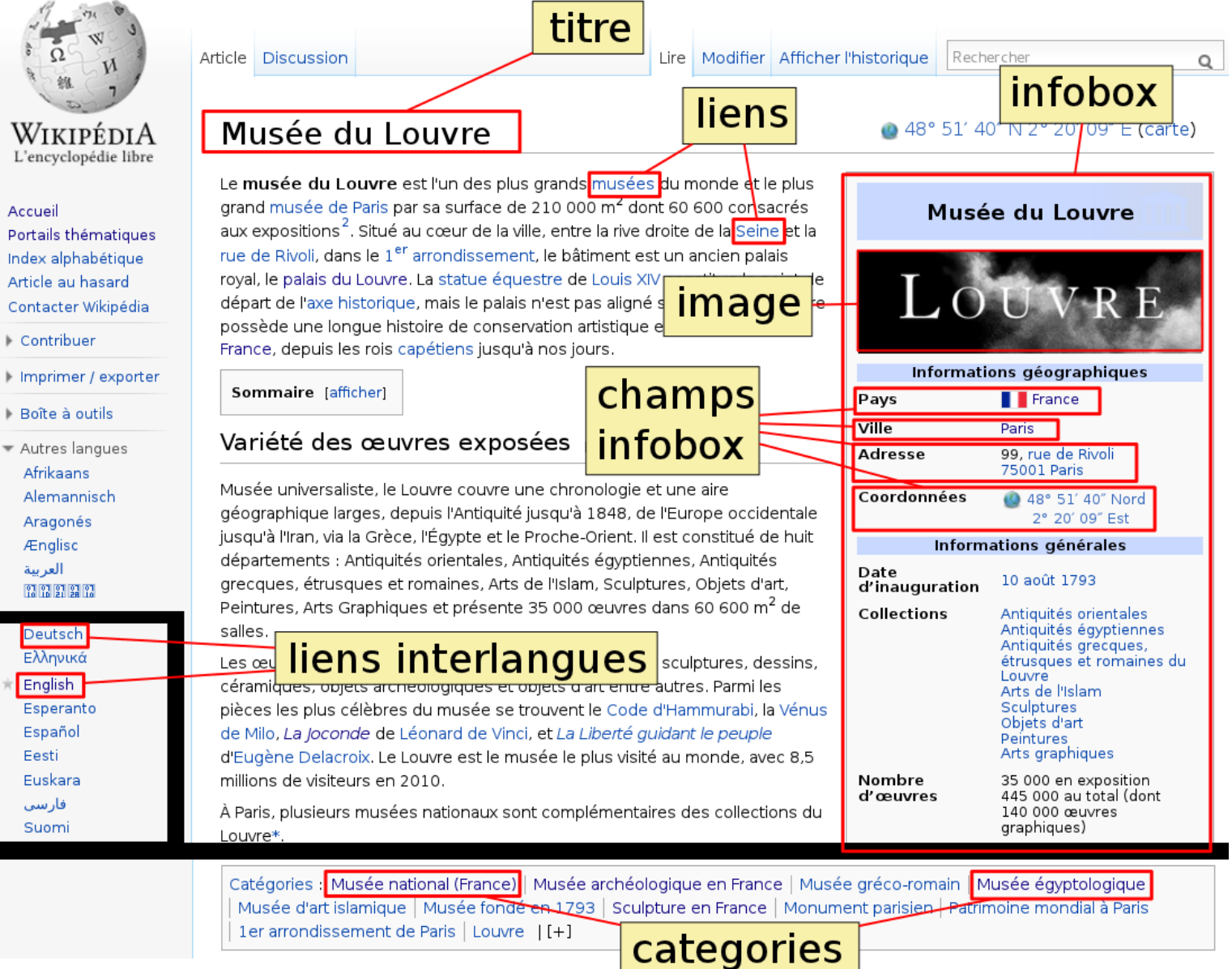

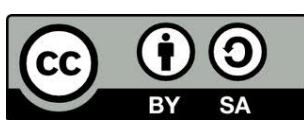

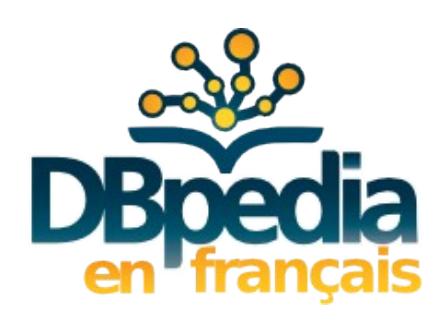

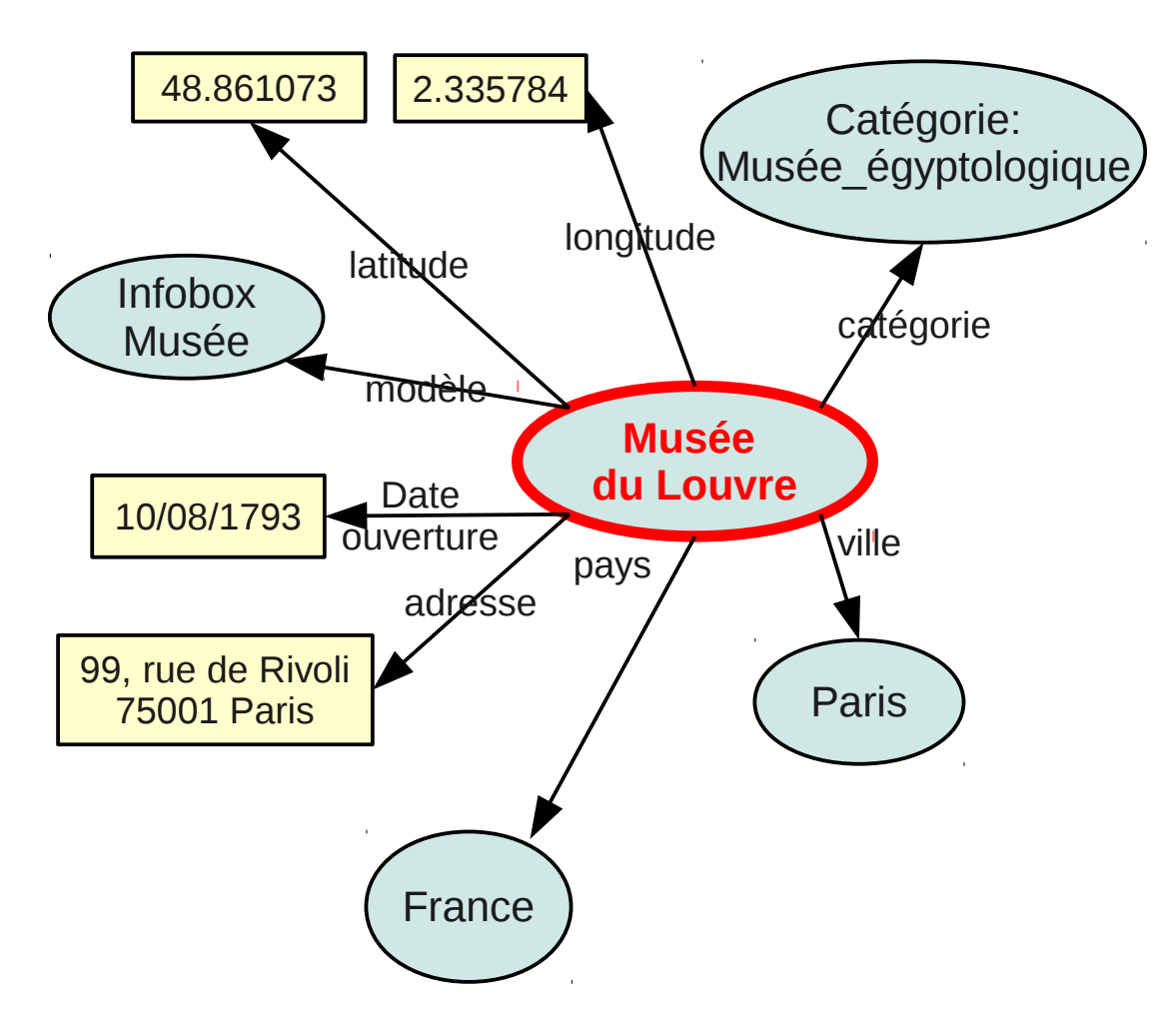

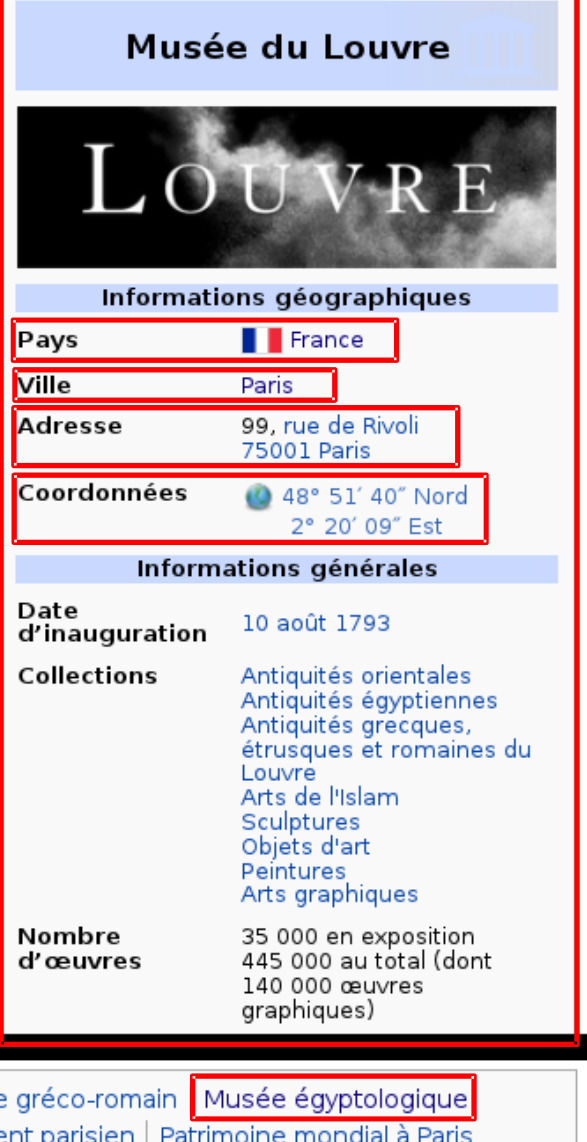

 $\boldsymbol{\Theta}$ BY **SA** 

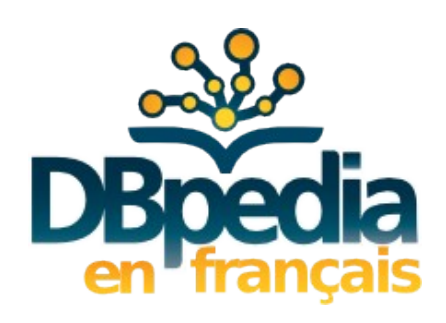

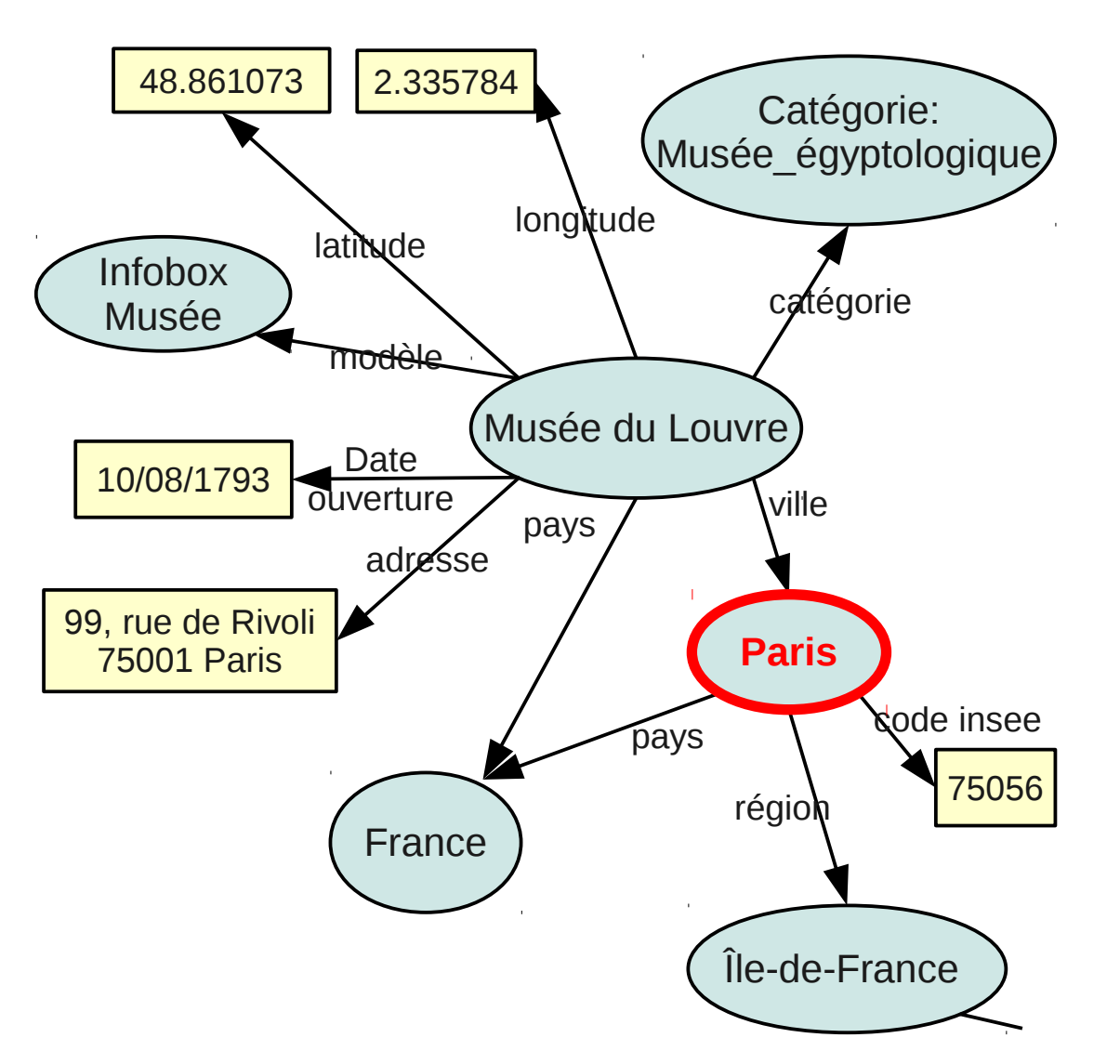

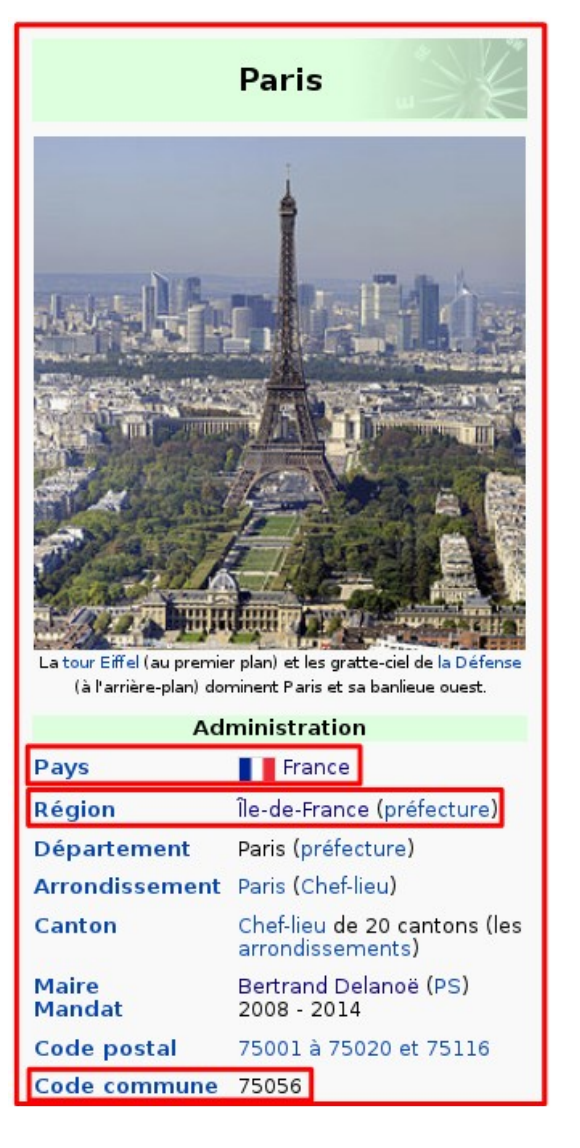

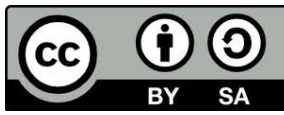

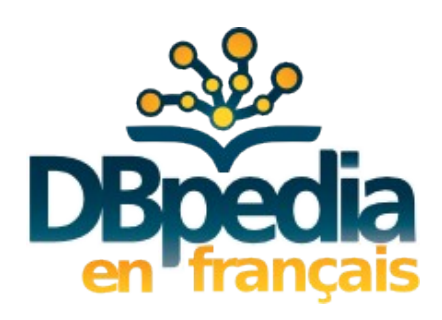

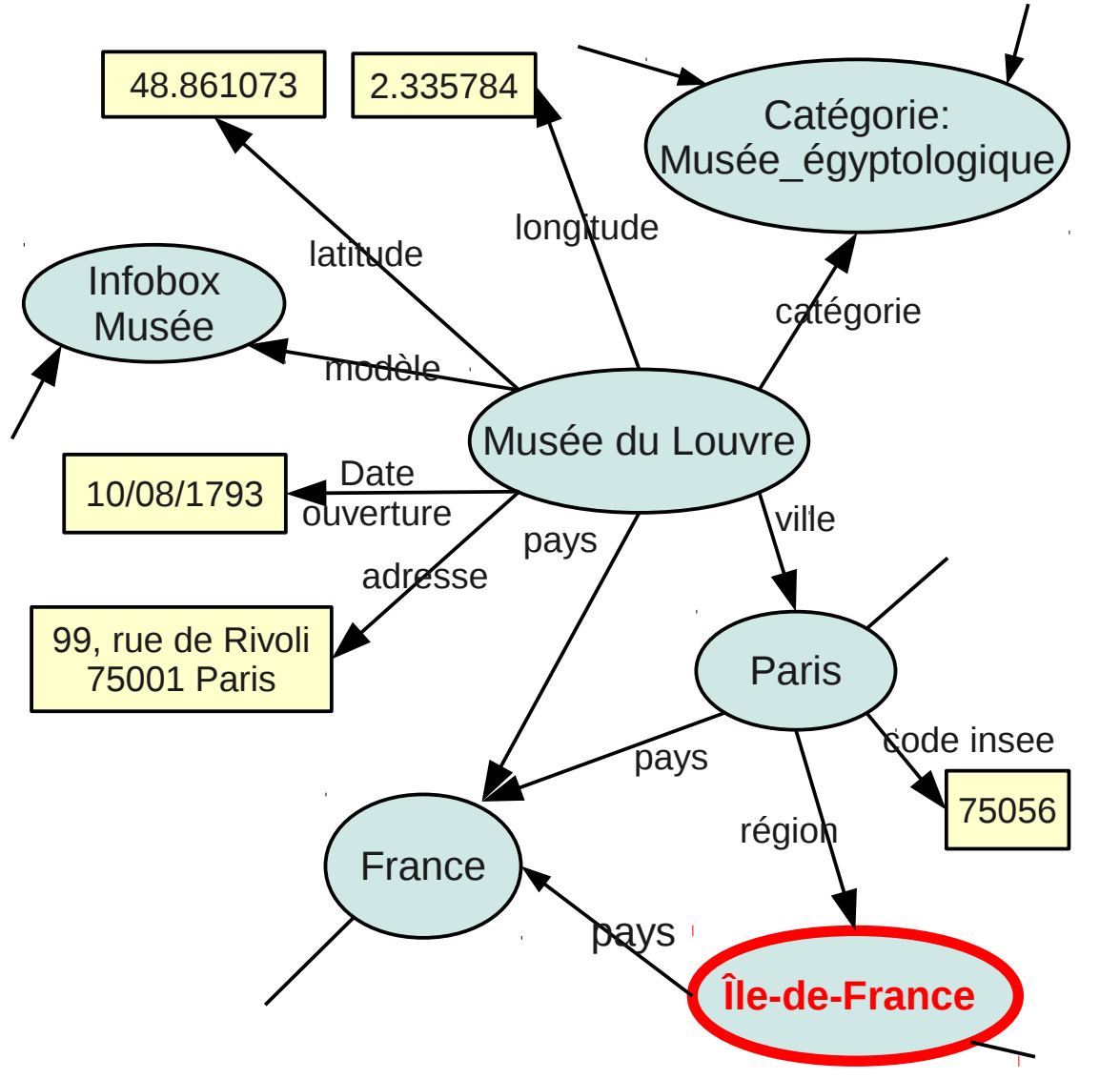

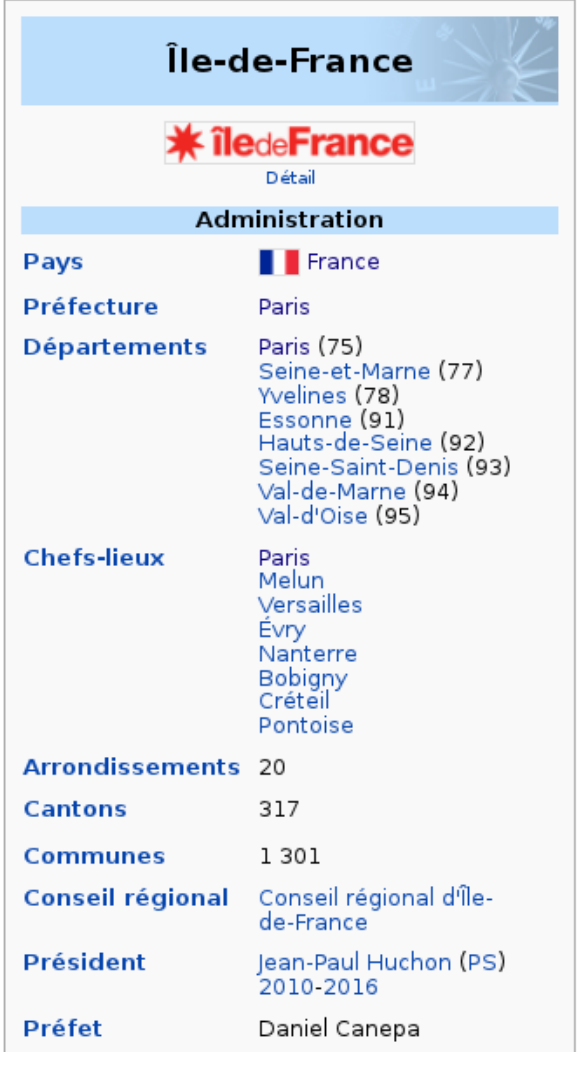

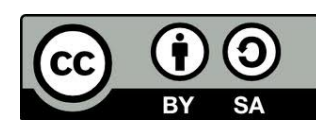

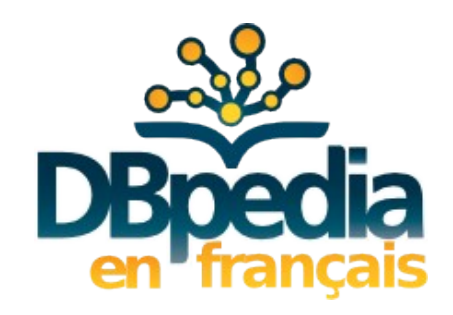

### Nommage des ressources

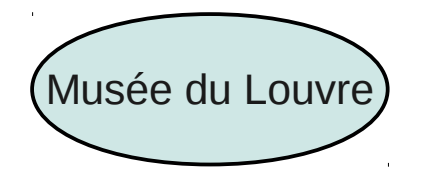

Sujet des articles de DBpedia : [http://fr.dbpedia.org/resource/\[Nom\\_Page](http://fr.dbpedia.org/resource/%5BNom_Page)]

dbFr:

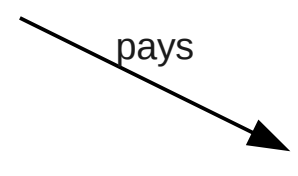

Propriétés extraites textuellement : [http://fr.dbpedia.org/property/\[propriété](http://fr.dbpedia.org/property/%5Bpropri%C3%A9t%C3%A9)] dbFr-prop:

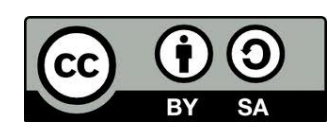

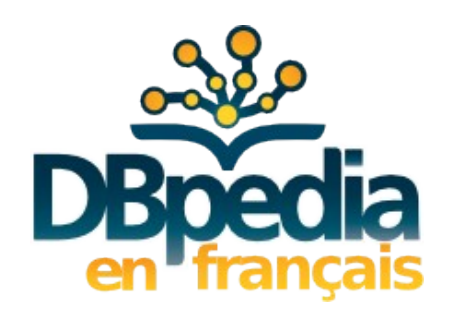

### Représentation RDF

- RDF : Resource Description Format standard du W3C pour la représentation de données structurées
- $\cdot$  Triplet : arrête du graphe

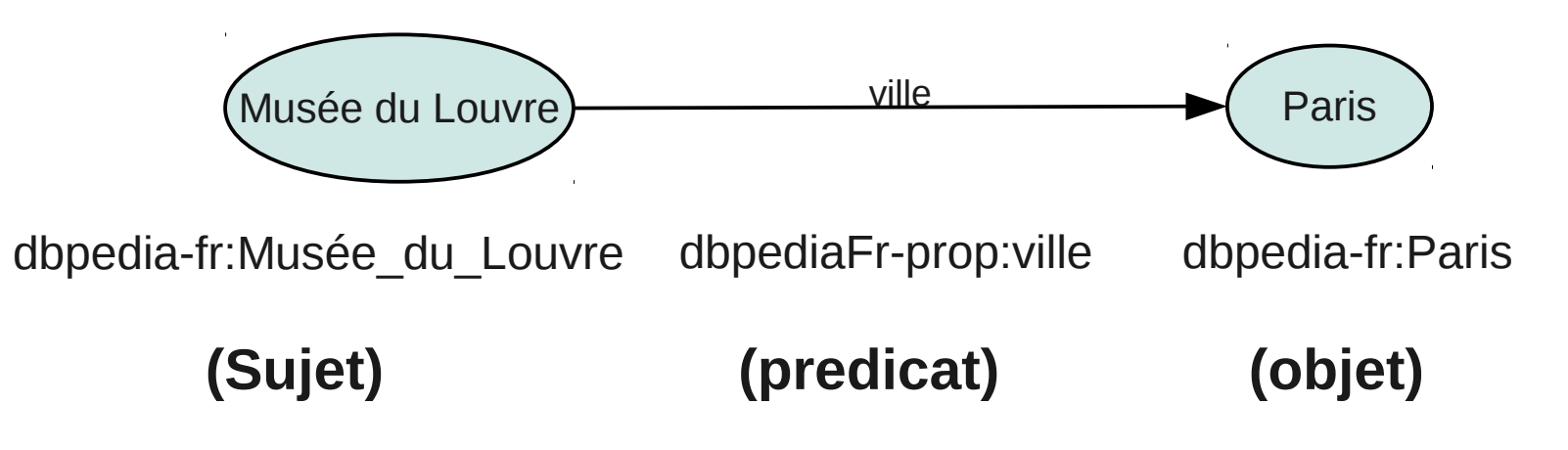

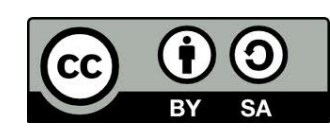

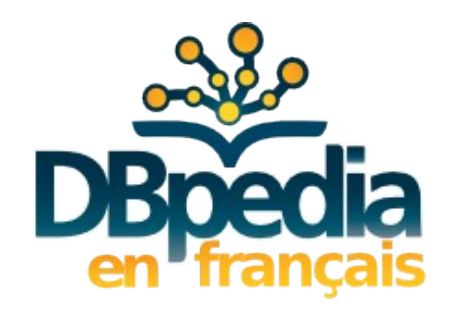

Mais aussi :

- Vocabulaire normalisé (Ontologie DBpedia)
- URI stables

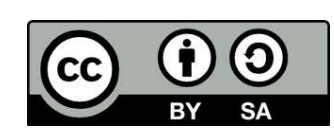

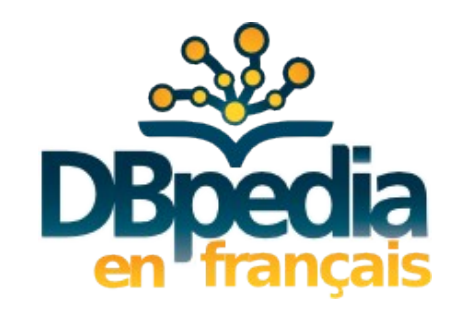

### Vocabulaire normalisé

Problèmes soulevés par l'extraction textuelle

• Mêmes termes, plusieurs sens

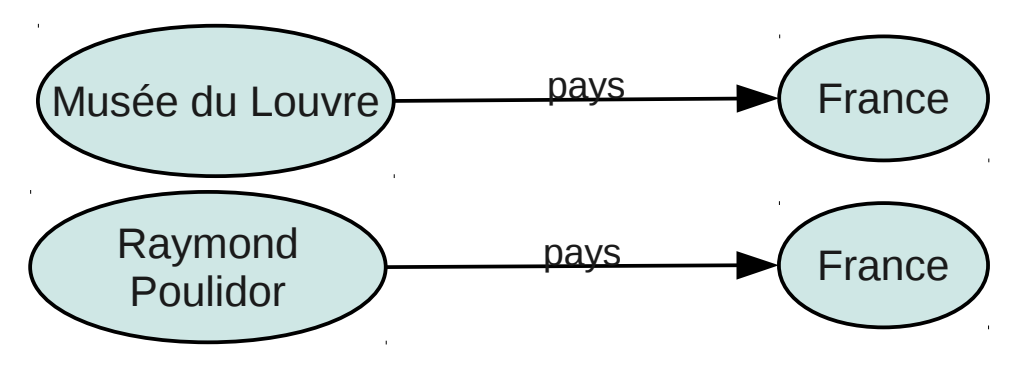

• Différents termes avec le même sens

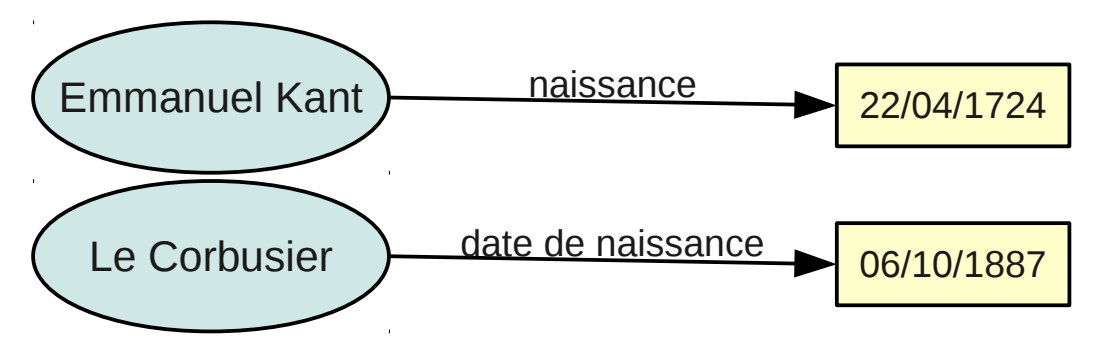

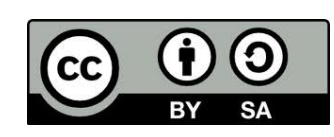

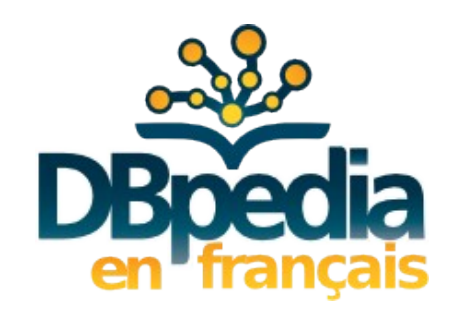

### Vocabulaire normalisé

Vocabulaire défini collaborativement sur [http://mappings.dbpedia.org](http://mappings.dbpedia.org/)

Ontologie :

- Hiérarchie de classes <http://dbpedia.org/ontology/Museum>
- Propriétés <http://dbpedia.org/ontology/city>

dbo:

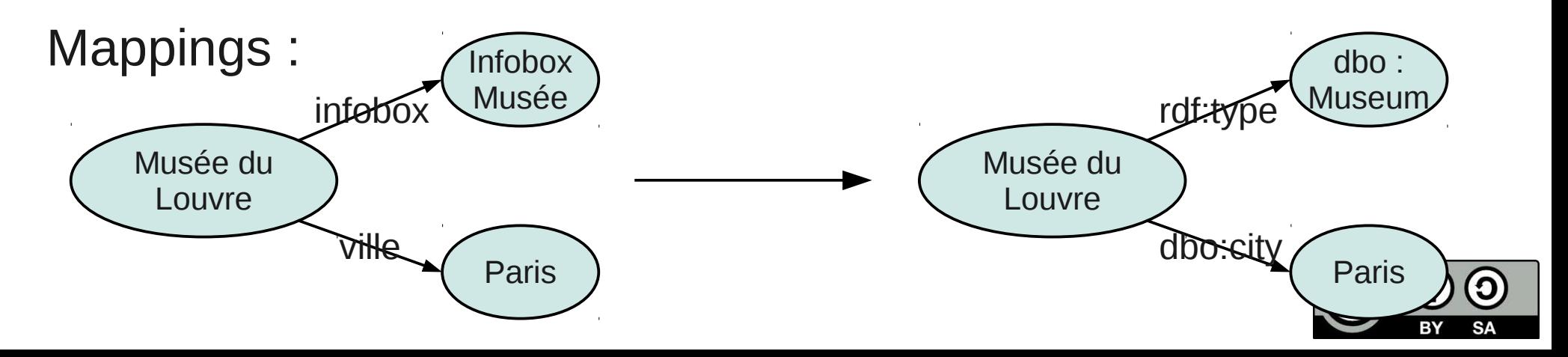

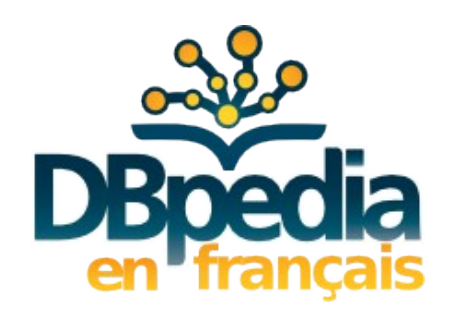

#### URI stables

- Lorsqu'une page est renommée « Le Louvre » « Palais du Louvre » dbFr:Le Louvre –––––––• dbFr:Palais du Louvre
- Introduction d'URI ne indépendante du titre <http://fr.dbpedia.org/resourceById/469958>

dbFrId:

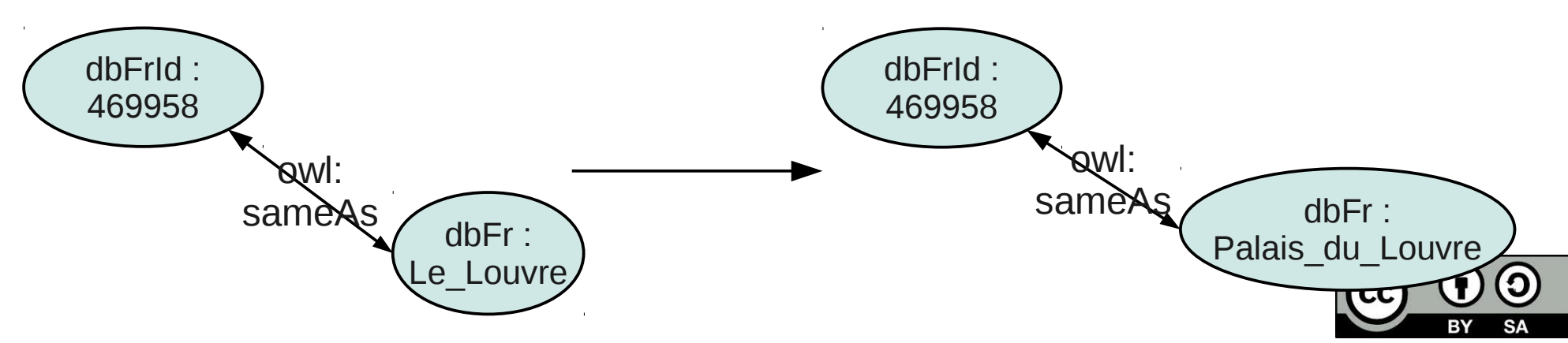

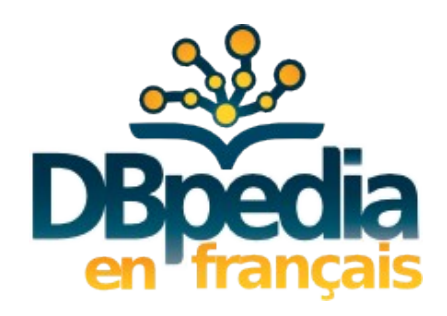

### Volume des données

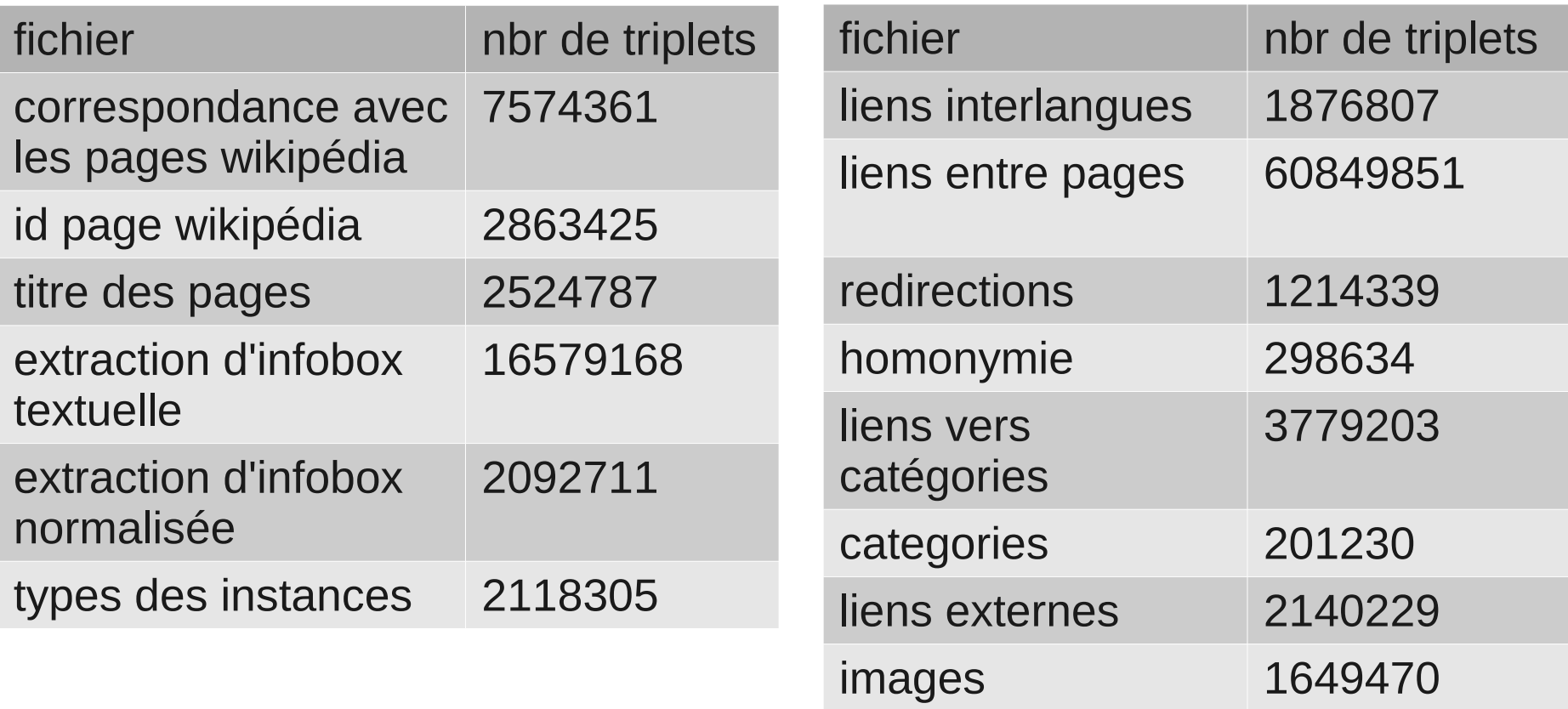

En total 130 millions de triplets. (soit le second chapitre en taille).

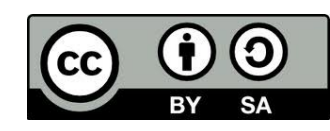

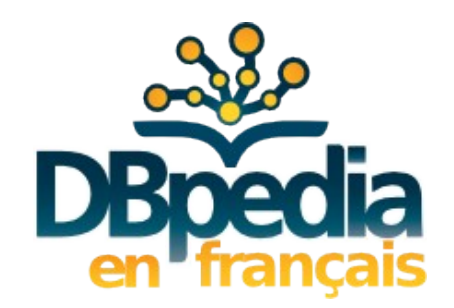

# Interroger les données

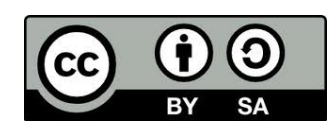

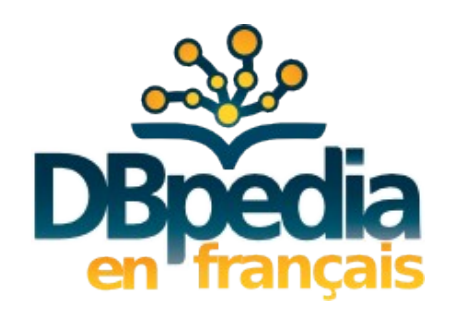

### Accès aux données

• Téléchargement de l'ensemble des données <http://fr.dbpedia.org/download/> (licence: CC – BY – SA)

· Par déréférencement

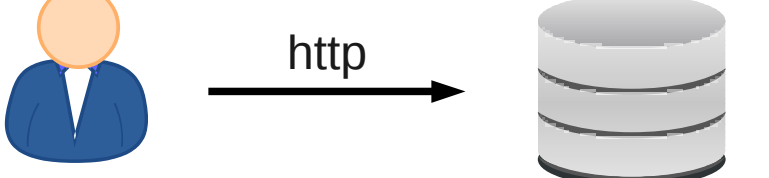

**SPARQL** <http://fr.dbpedia.org/sparql>

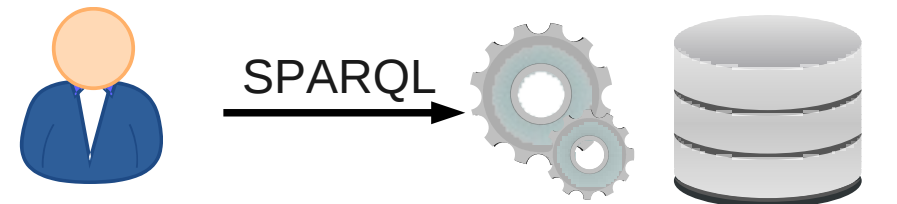

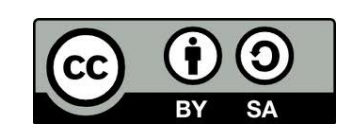

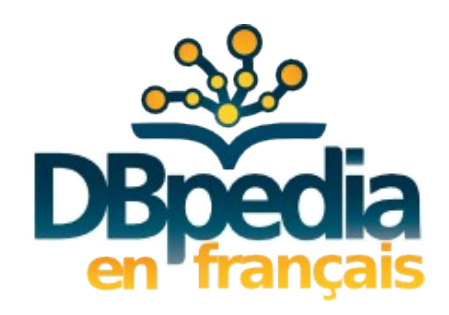

### Déréférencement

#### http://fr.dbpedia.org/resource/Musée du Louvre

#### About: Musée du Louvre

An Entity of Type: architectural structure, from Named Graph: http://fr.dbpedia.org. within Data Space : fr.dbpedia.org

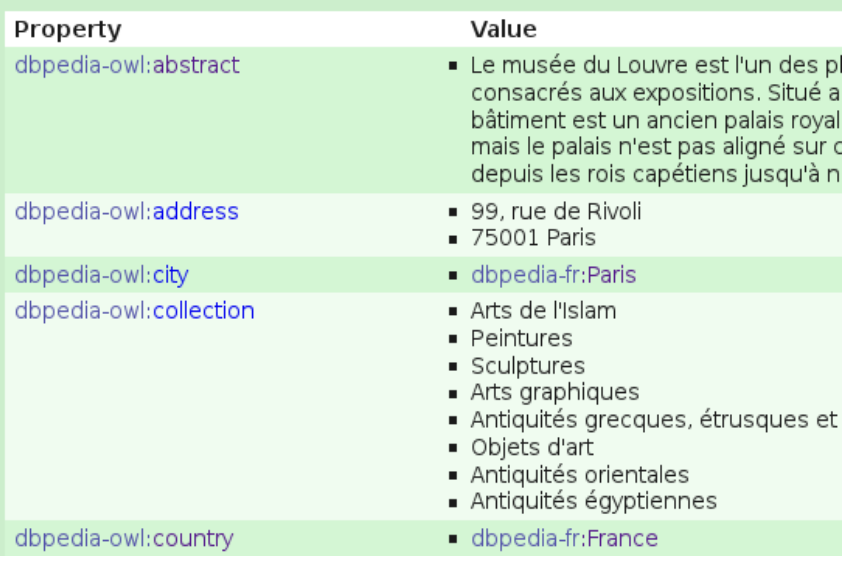

 $<$ rdf:RDF>

- <rdf:Description rdf:about="http://fr.dbpedia.org/resource/Musée du <rdf:type rdf:resource="http://schema.org/Place"/> <rdf:type rdf:resource="http://dbpedia.org/ontology/Place"/> <rdf:type rdf:resource="http://www.opengis.net/gml/ Feature"/> <rdf:type rdf:resource="http://dbpedia.org/ontology/Building"/>  $\langle \mathbf{r} \cdot \mathbf{r} \cdot \math$ <rdf:type rdf:resource="http://dbpedia.org/ontology/ArchitecturalS <rdf:type rdf:resource="http://dbpedia.org/ontology/Museum"/> <rdf:type rdf:resource="http://schema.org/Museum"/> <rdfs:label xml:lang="fr">Musée du Louvre</rdfs:label> <geo:lat rdf:datatype="http://www.w3.org/2001/XMLSchema#float" <geo:long rdf:datatype="http://www.w3.org/2001/XMLSchema#floa <dbpedia-owl:country rdf:resource="http://fr.dbpedia.org/resource <dbpedia-owl:city rdf:resource="http://fr.dbpedia.org/resource/Par <dbpedia-owl:address xml:lang="fr">99, rue de Rivoli</dbpedia-o <dbpedia-owl:address xml:lang="fr">75001 Paris</dbpedia-owl:a <dbpedia-owl:openingDate rdf:datatype="http://www.w3.org/2001

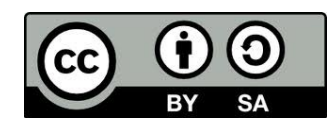

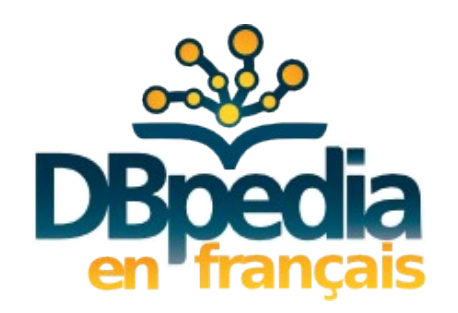

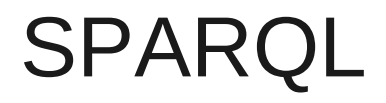

- Langage de requête sur des données RDF
- Standard du W3C
- Accessible à <http://fr.dbpedia.org/sparql>

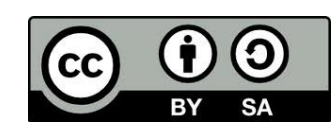

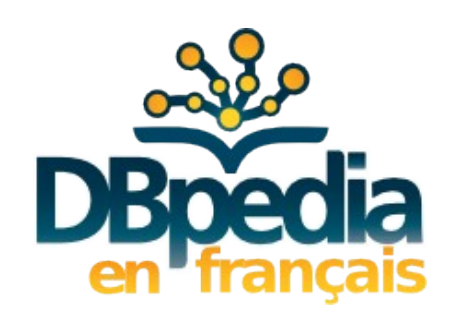

#### Exemple SPARQL 1

### ?m ville Paris Musée type

### Musées à Paris

SELECT DISTINCT ?m WHERE { ?m rdf:type dbpedia-owl:Museum . ?m dbpedia-owl:city dbpedia-fr:Paris . }

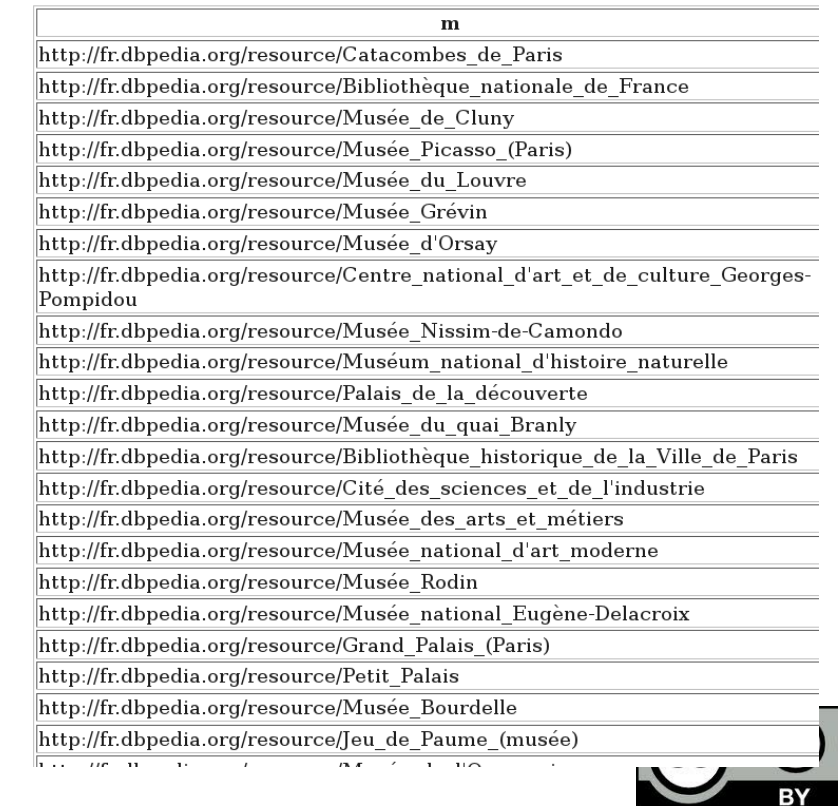

<u>(၃</u>

**SA** 

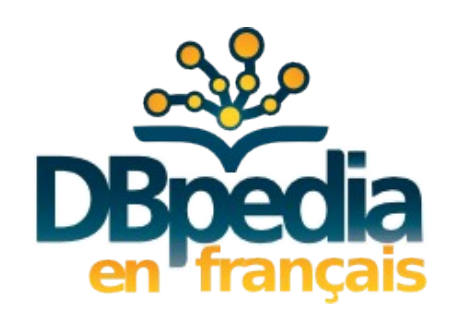

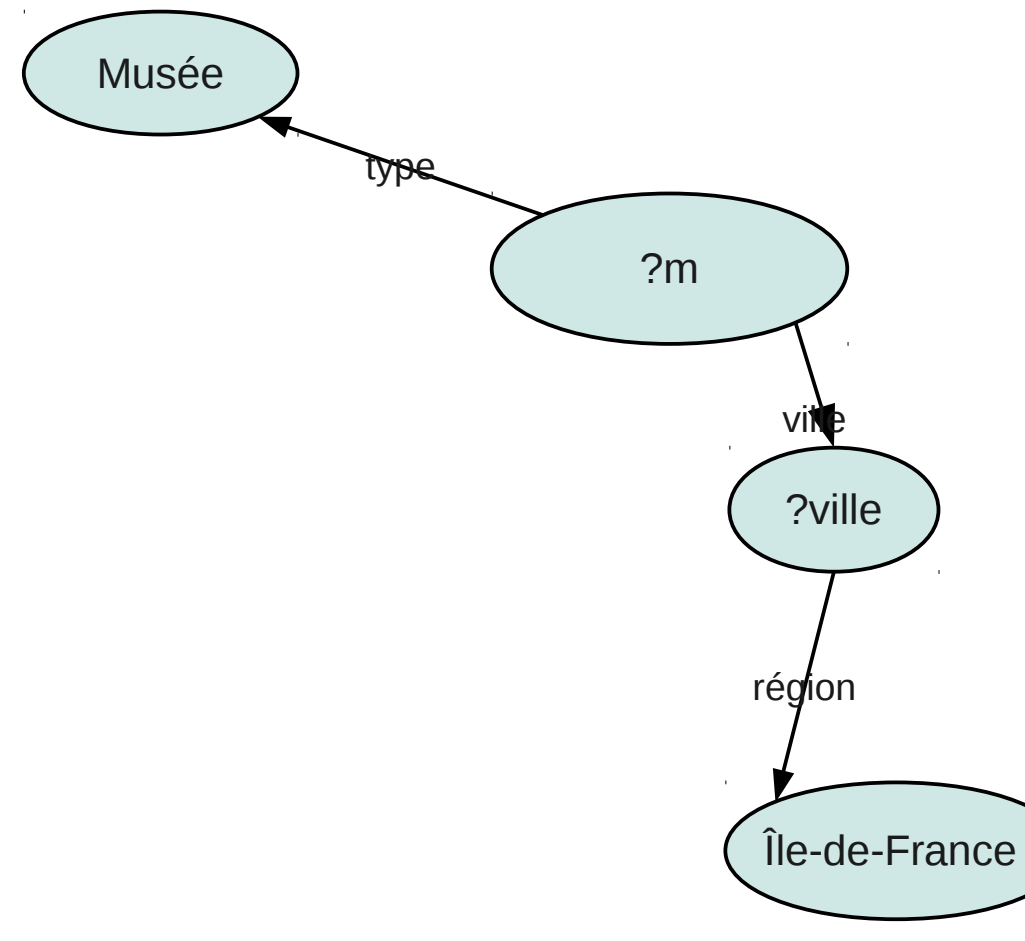

#### Exemple SPARQL 2

#### Musées dans une ville d'Île de France

SELECT DISTINCT ?m?ville WHERE { ?m rdf:type dbpedia-owl:Museum . ?m dbpedia-owl:city ?ville . ?ville dbpedia-owl:region dbpedia-fr:Île-de-France }

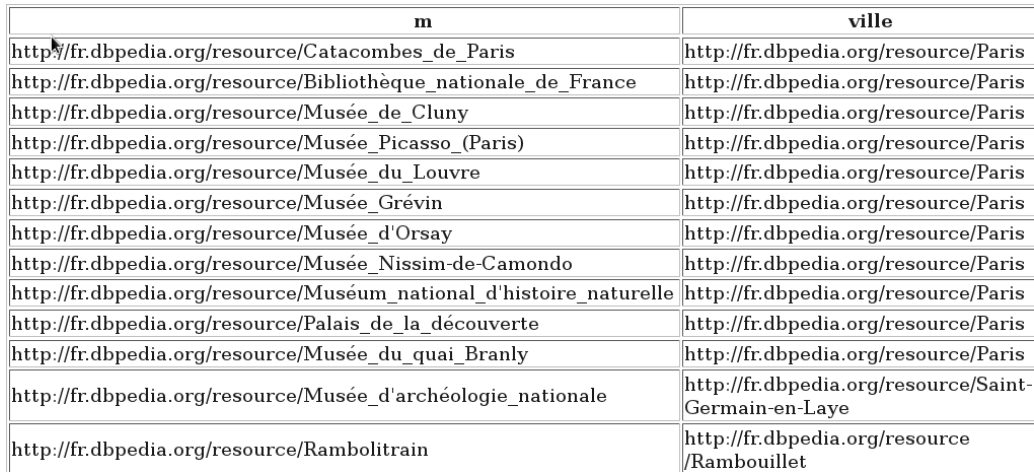

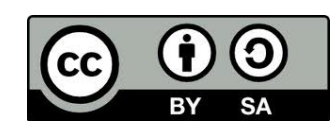

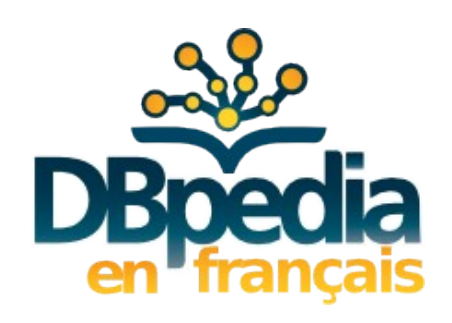

#### Exemple SPARQL 3

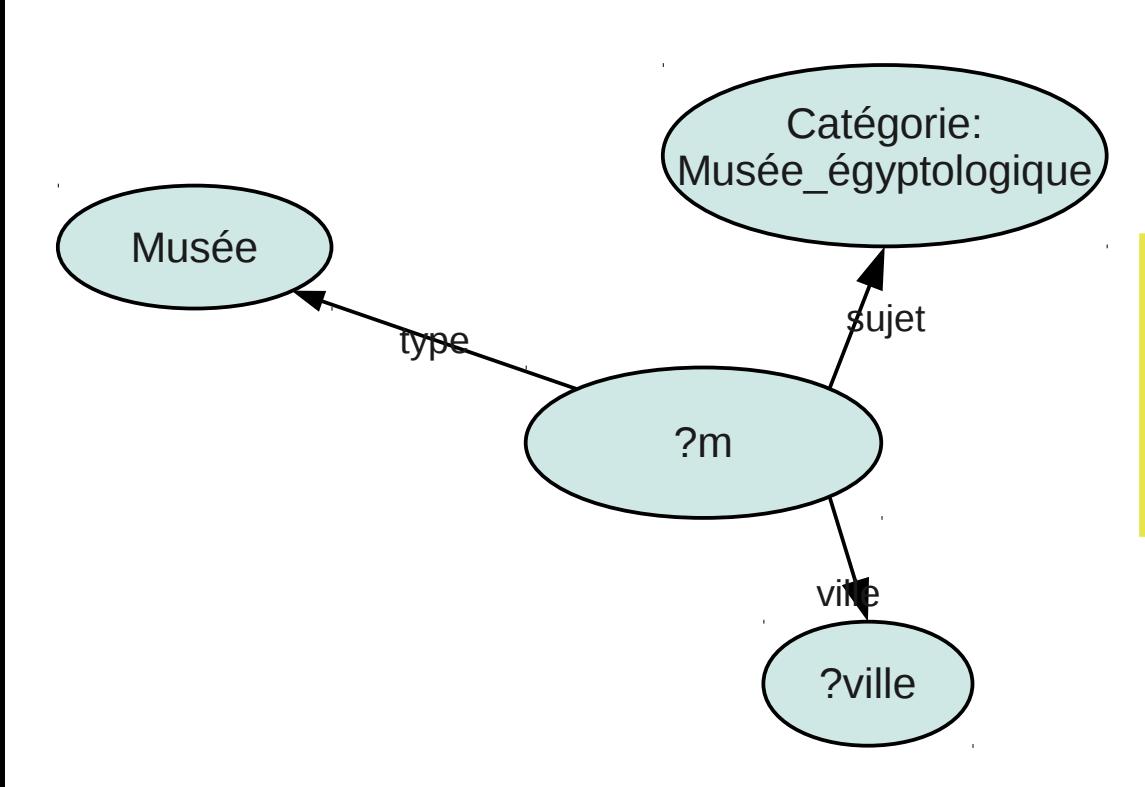

Dans quelles villes y a-t-il des musées égyptologiques ? Combien ?

select ?ville count(distinct ?m) as ?nb where { ?m rdf:type dbpedia-owl:Museum . ?m dbpedia-owl:city ?ville . ?m dcterms:subject <<http://fr.dbpedia.org/> resource/Catégorie:Musée\_égyptologique> } group by ?ville order by desc(?nb)

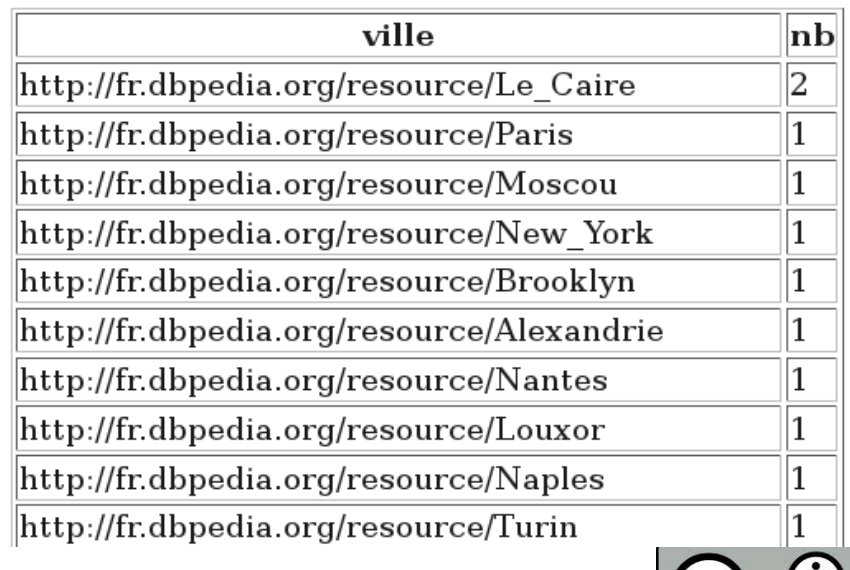

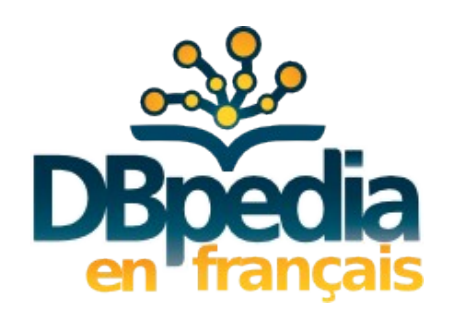

# À venir

- Outils
	- Lookup en français Recherche de termes par mot clés
	- Spotlight en français Reconnaissance d'entités nommées dans un texte
- Historisation des données

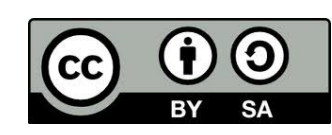

## Merci

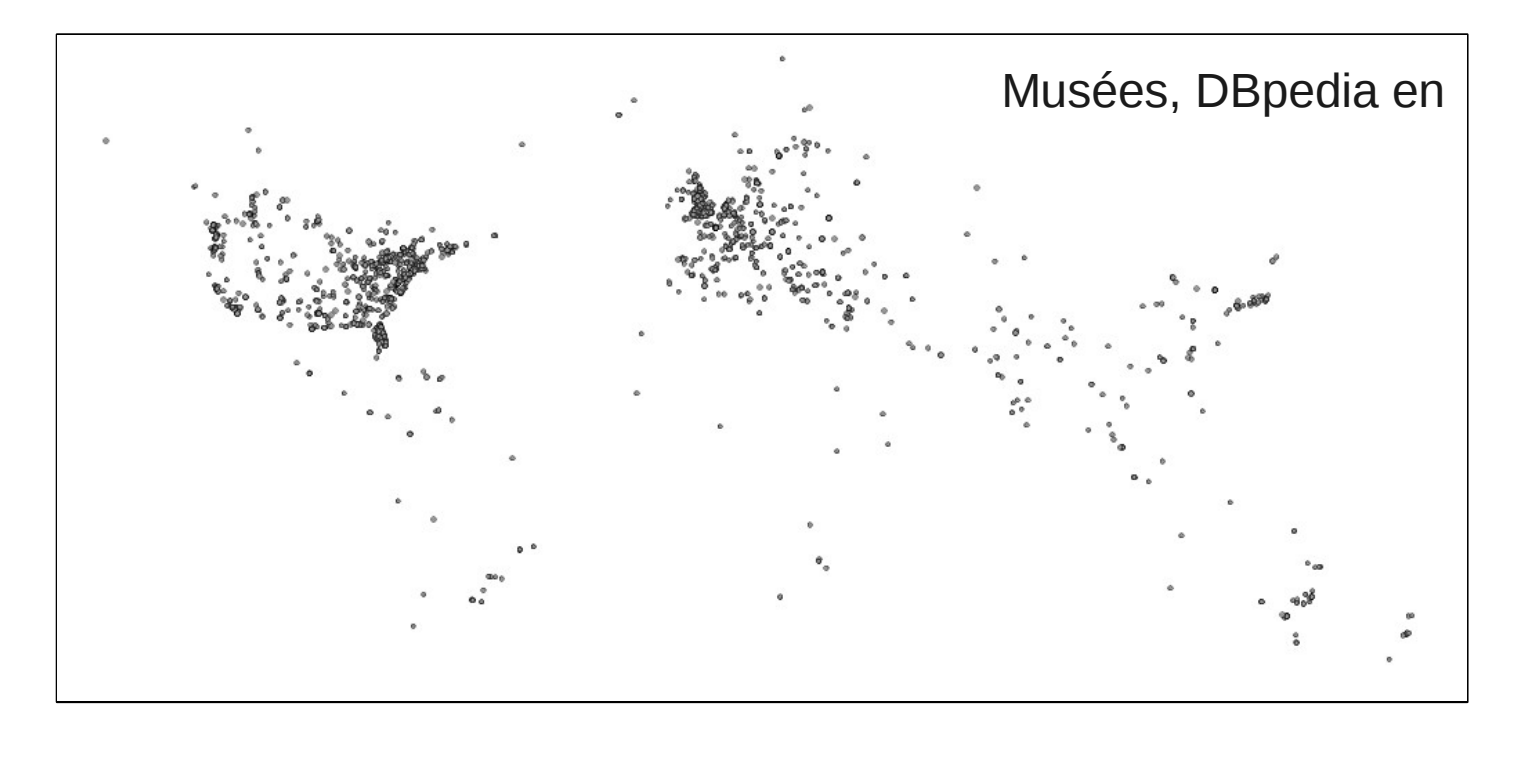

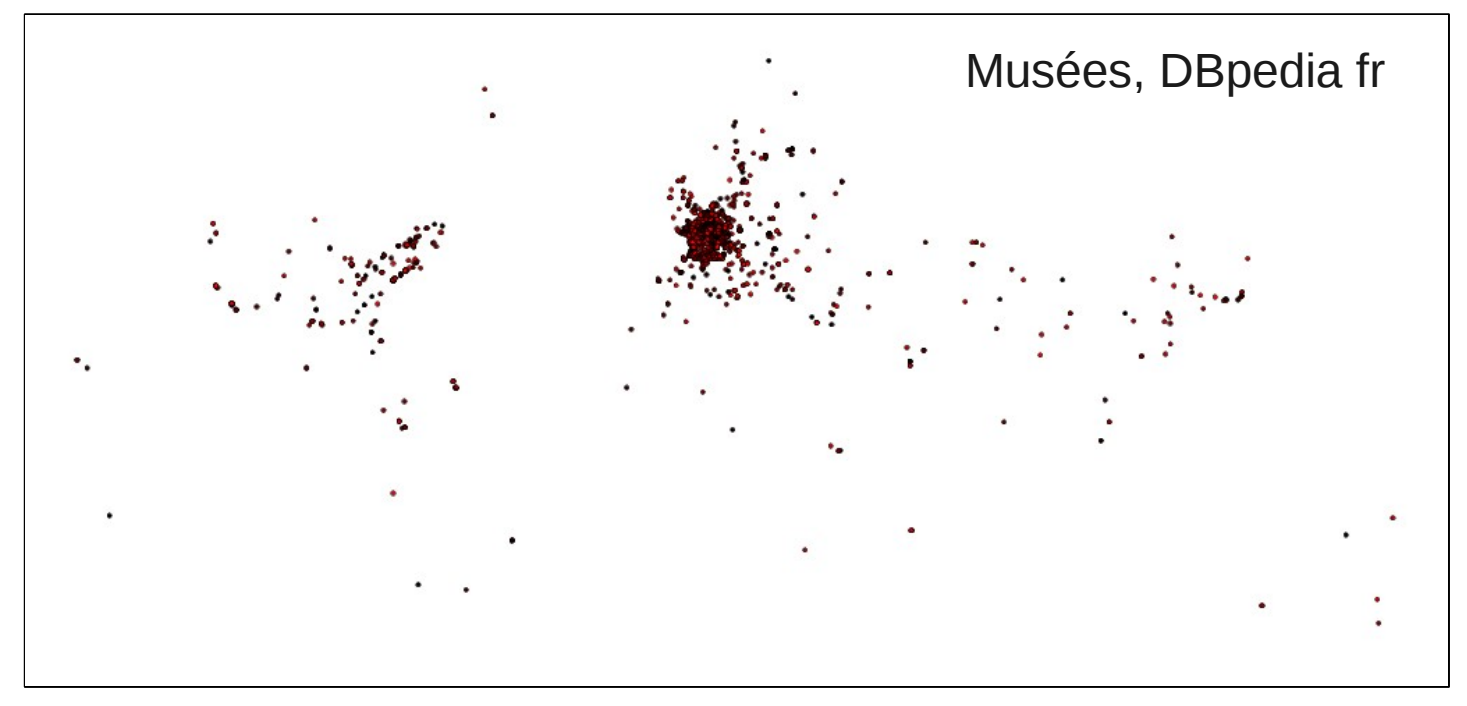